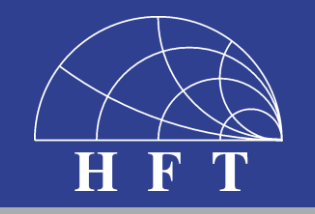

### Vortrag über die Bachelorarbeit

**UNIVERSITÄT** BURG

**angefertigt von Niklas Schulz bei Prof. Dr.-Ing. K. Solbach Fachgebiet Hochfrequenztechnik an der Universität Duisburg-Essen**

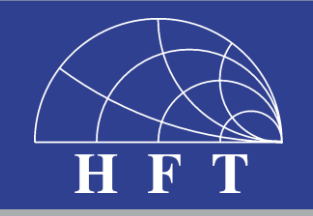

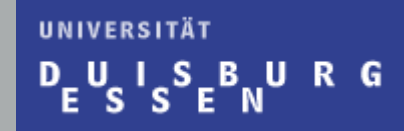

### Thema:

## **Control and Matching Circuit for Adaptive Impedance Matching System**

### Inhalt

- Problemstellung
- **Grundlagen** 
	- Impedanzanpassungsschaltung
	- Reflektometer
- Berechnung der Parameter der Anpassungsschaltung
- Das Board und der Mikrocontroller
- Schaltplan und Layout der Anpassschaltung
- Messergebnisse
- Zusammenfassung: Aussicht und Fazit

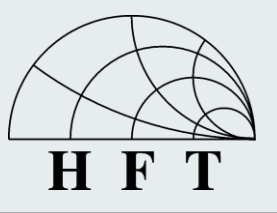

### **Problemstellung**

• Fehlanpassung einer Antenne durch Kontakt mit einem menschlichen Körper

UNIVERSITÄT

U 1

**SBURG** 

- Einfluss auf die Qualität der Messung
- Anforderung an das System:
	- Frequenz von 880 MHz
	- Betrag des Reflektionsfaktors der Antenne kleiner -20 dB

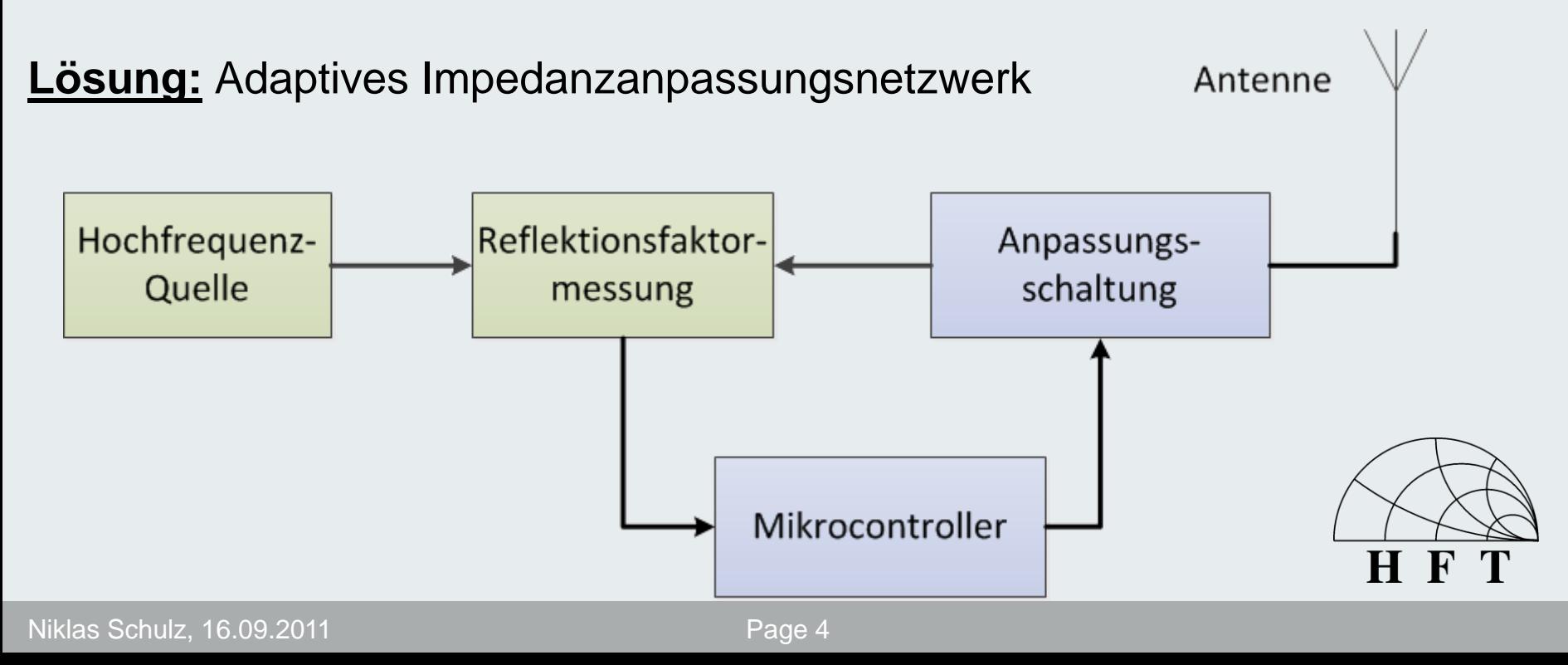

### **Grundlagen - Anpassungsschaltung**

**UNIVERSITÄT** UISBURG

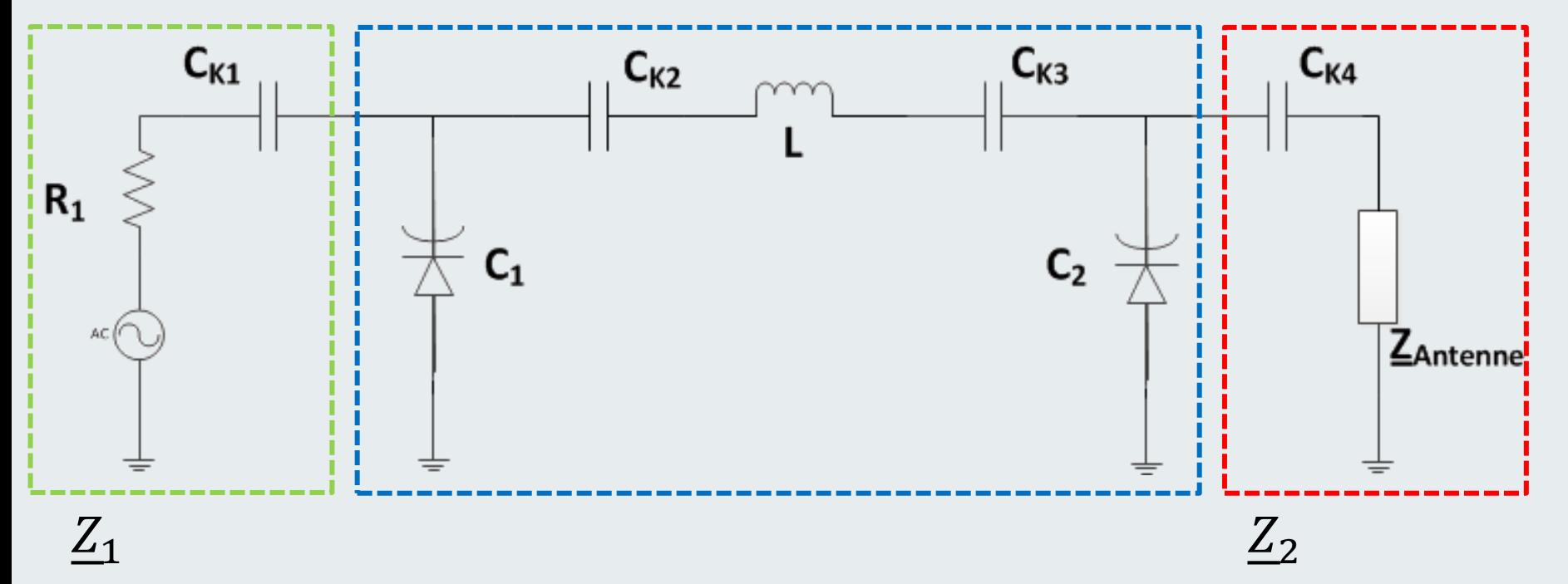

- **Pi-Filter zur Transformation der Antennenimpedanz in Generatorimpedanz**
	- Einsatz von Kapazitätsdioden
	- **Feste Spule**
- **Bekannte Generatorimpedanz Z<sup>1</sup>**
- **Unbekannte Antennenimpedanz Z**<sub>2</sub>
- **Koppelkondensatoren gegen Gleichspannungs-Einflüsse aufgrund der Kapazitätsdioden**

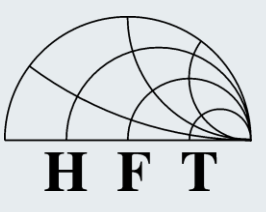

### UNIVERSITÄT **Grundlagen - Reflektometer**S B U R G  $P_{IN}$ Reflektometer  $r_{\rm L}$  $VPHS_A$  VPHS<sub>B</sub>  $\left\lfloor$  VMAG<sub>A</sub>  $\right\rfloor$  VMAG<sub>B</sub>  $\left\lfloor$

- **Ausgangsspannungen VPHS und VMAG geben Auskunft über den nicht kalibrierten Reflektionsfaktor der Last**
- **Auswertung der Spannungen getrennt über zwei approximierte Kurven**
- **Normalisierung des Reflektionsfaktors über die Messung eines Kurzschlusses**

$$
GMC = \frac{GM \cdot e^{j \cdot 180^{\circ}}}{GMS}
$$

### **Grundlagen – Reflektometer**

Berechnung des Betrags und der Phase

#### **UNIVERSITÄT** DUISBURG ັs່ E ⊺S⊺ - N

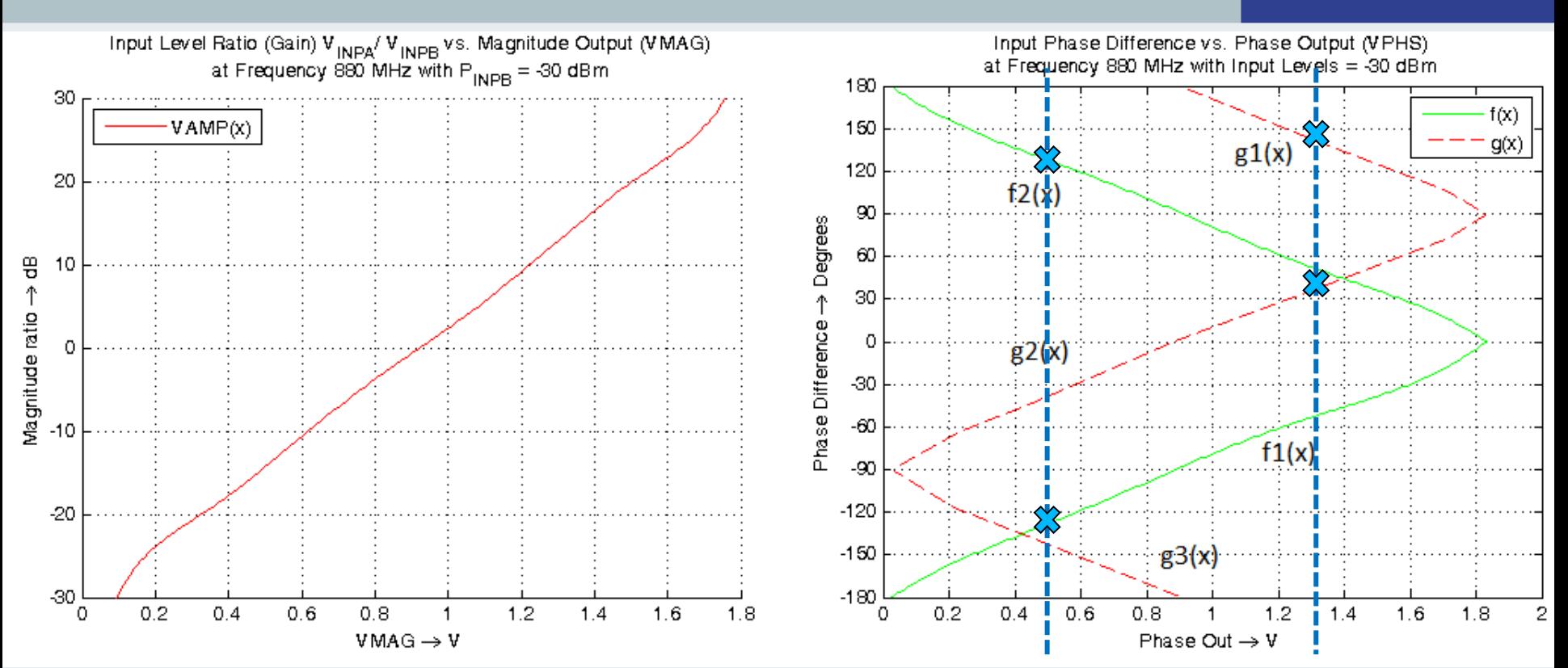

Betrag des Reflektionsfaktors vor der Normalisierung:

$$
|\vec{r}| = 10^{\frac{ratio[dB]}{20}}
$$

 $\Phi \sim 125^\circ$ 

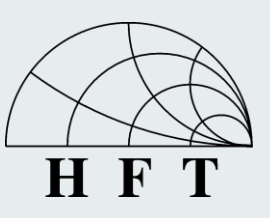

 $VPHS_A = 0.5$  V  $VPHS_R = 1.3$  V

**Reflektionsfaktor der Antenne**

- **Eingangsreflektionsfaktor der Schaltung durch Reflektometer bekannt**  $\mathsf{S}_{21}$
- **Darstellung des Pi-Filters in Streuparametern**

$$
\vec{r}_B = \frac{\vec{r}_E - \underline{S}_{11}}{\underline{S}_{12} \cdot \underline{S}_{21} + \vec{r}_E \cdot \underline{S}_{22} - \underline{S}_{11} \cdot \underline{S}_{22}}
$$

 $S_{12}$ • **Berechnung der S-Parameter aus den Z-Parametern des Zweitors (Pi-Filter)**

 $\frac{r}{r}$ =>

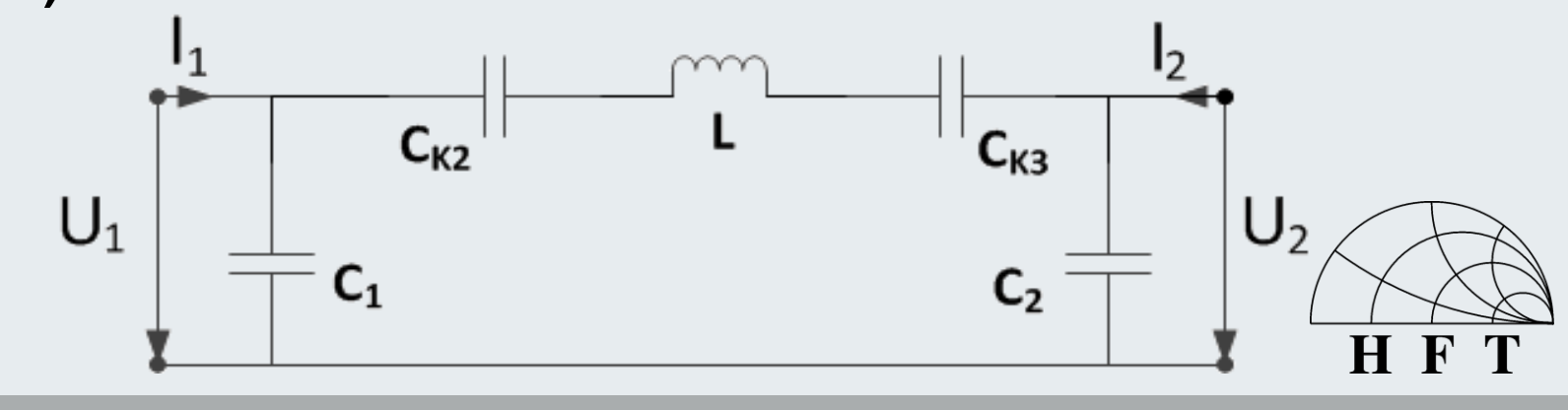

 $\underline{d}_1$ 

 $S_{11}$ 

**UNIVERSITÄT** 

 $S_{22}$ 

UISBURG

L<sub>B</sub>

**UNIVERSITÄT** U I S B U R G D.

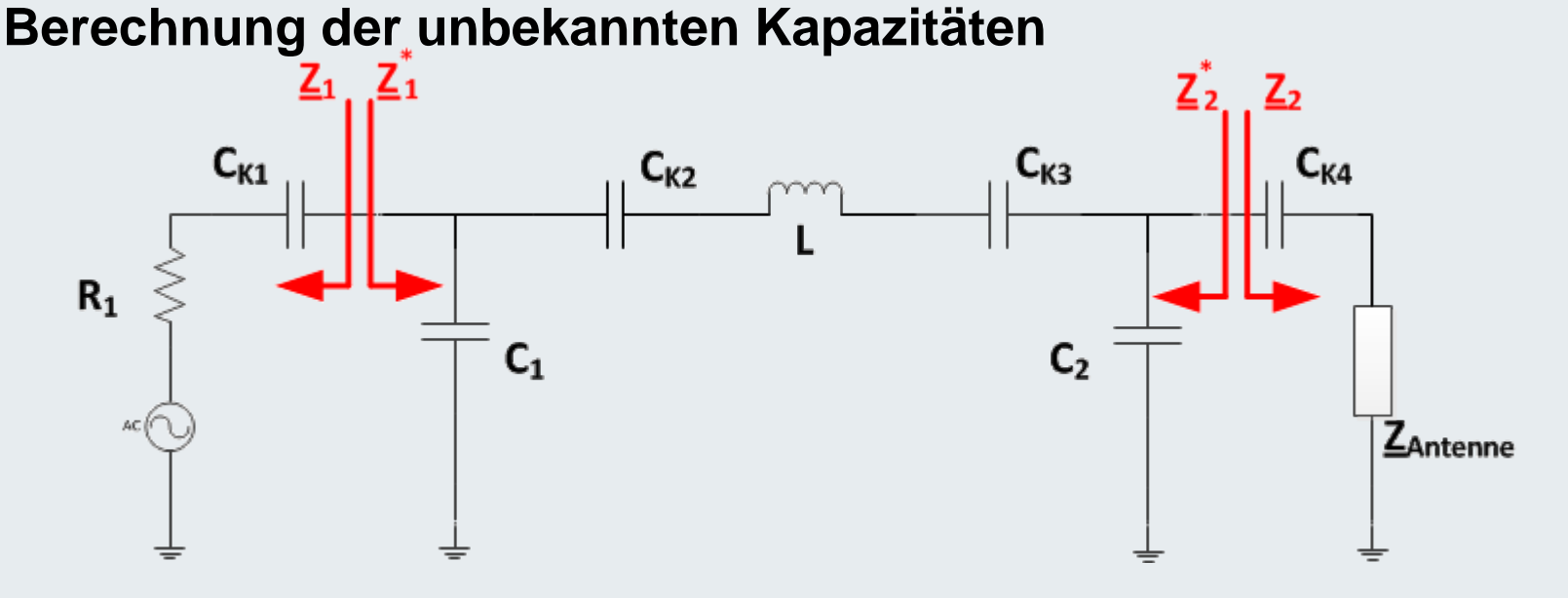

#### Impedanzanpassung an  $\underline{Z}_1$  und  $\underline{Z}_2$ :

$$
\underline{Z}_{1}^{*} = \left[ (\underline{Z}_{2} || (j \cdot X_{C2})) + j \cdot X_{L1} \right] || (j \cdot X_{C1})
$$
  

$$
\underline{Z}_{2}^{*} = \left[ (\underline{Z}_{1} || (j \cdot X_{C1})) + j \cdot X_{L1} \right] || (j \cdot X_{C2})
$$

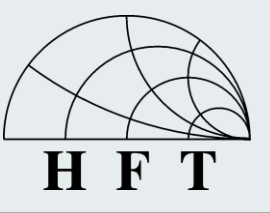

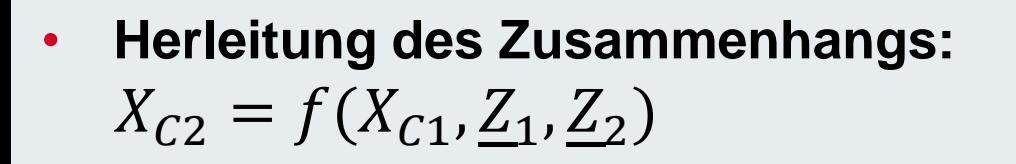

- **Einsetzen in Gleichung:**  $[(Z_2||(j \cdot X_{c2}(X_{c1}, Z_1, Z_2)))+j \cdot X_{L1}]||(j \cdot X_{c1})-Z^*$ 2  $=\!\mathit{0}$
- **Einsetzen der einstellbaren Kapazitäten von C<sup>1</sup> und Bestimmung des kleinsten Betrags der Differenz**

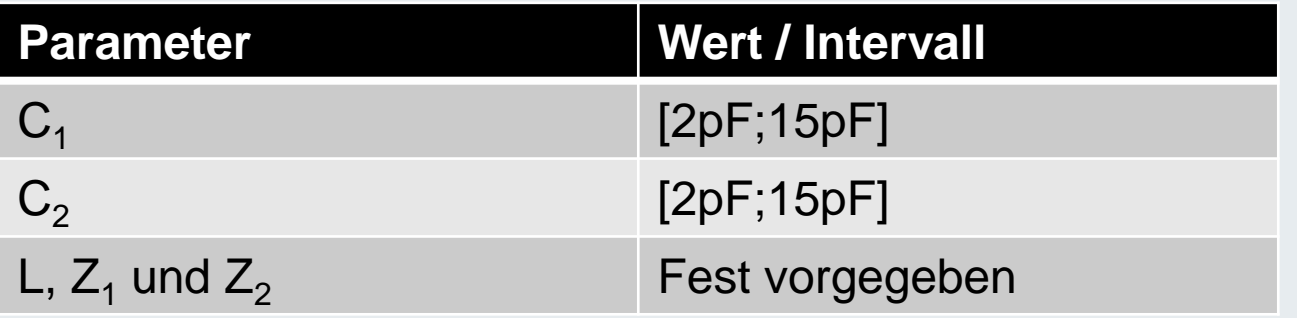

• **Je genauer der Schrittabstand zwischen zwei eingesetzten Kapazitäten, desto genauer ist die Anpassung**

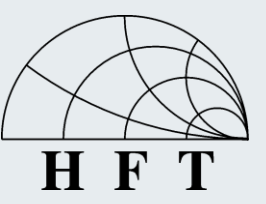

UNIVERSITÄT

**SBURG** 

**UNIVERSITÄT**  $\frac{1}{2}$   $\frac{1}{2}$ 

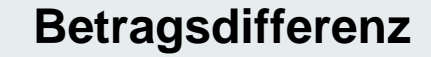

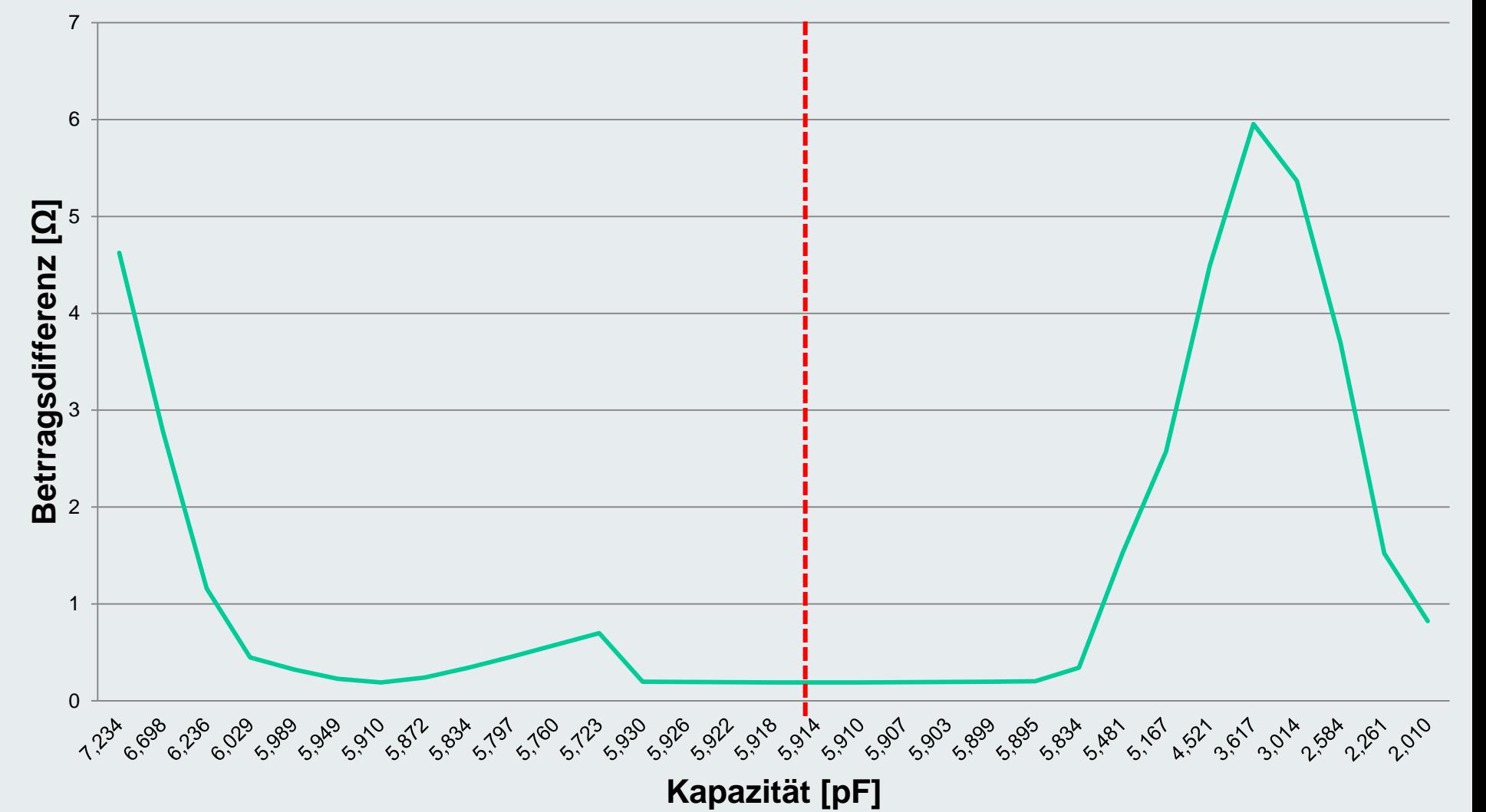

Niklas Schulz, 16.09.2011 **Page 11** Page 11

**UNIVERSITÄT** UISBURG

- **Welche Impedanzen können angepasst werden?**
- **Vorgabe der einstellbaren Kapazitäten und der Induktivität** 
	- → Berechnung der Impedanz Z<sub>2</sub>

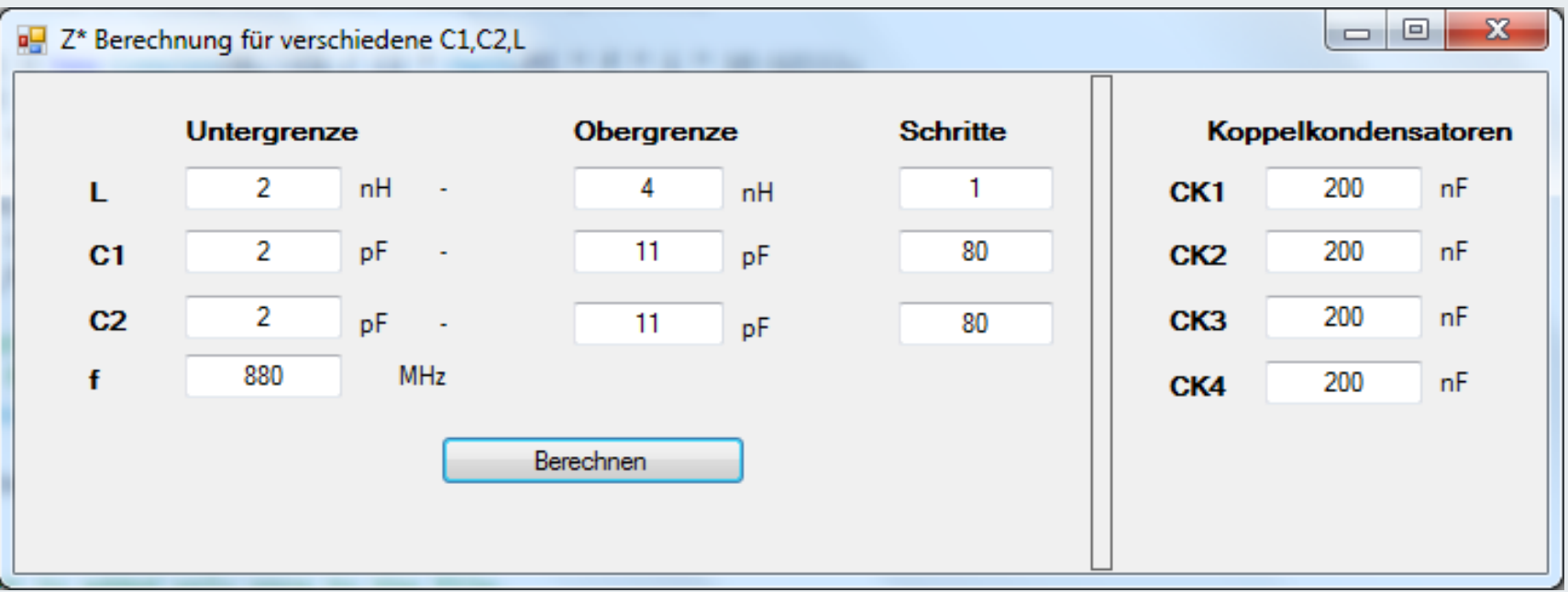

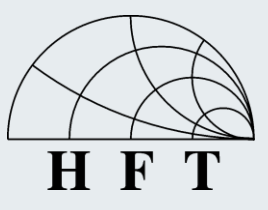

**UNIVERSITÄT DUISBURG** 

• **Anpassbereiche im Smith-Chart dargestelltbar:**

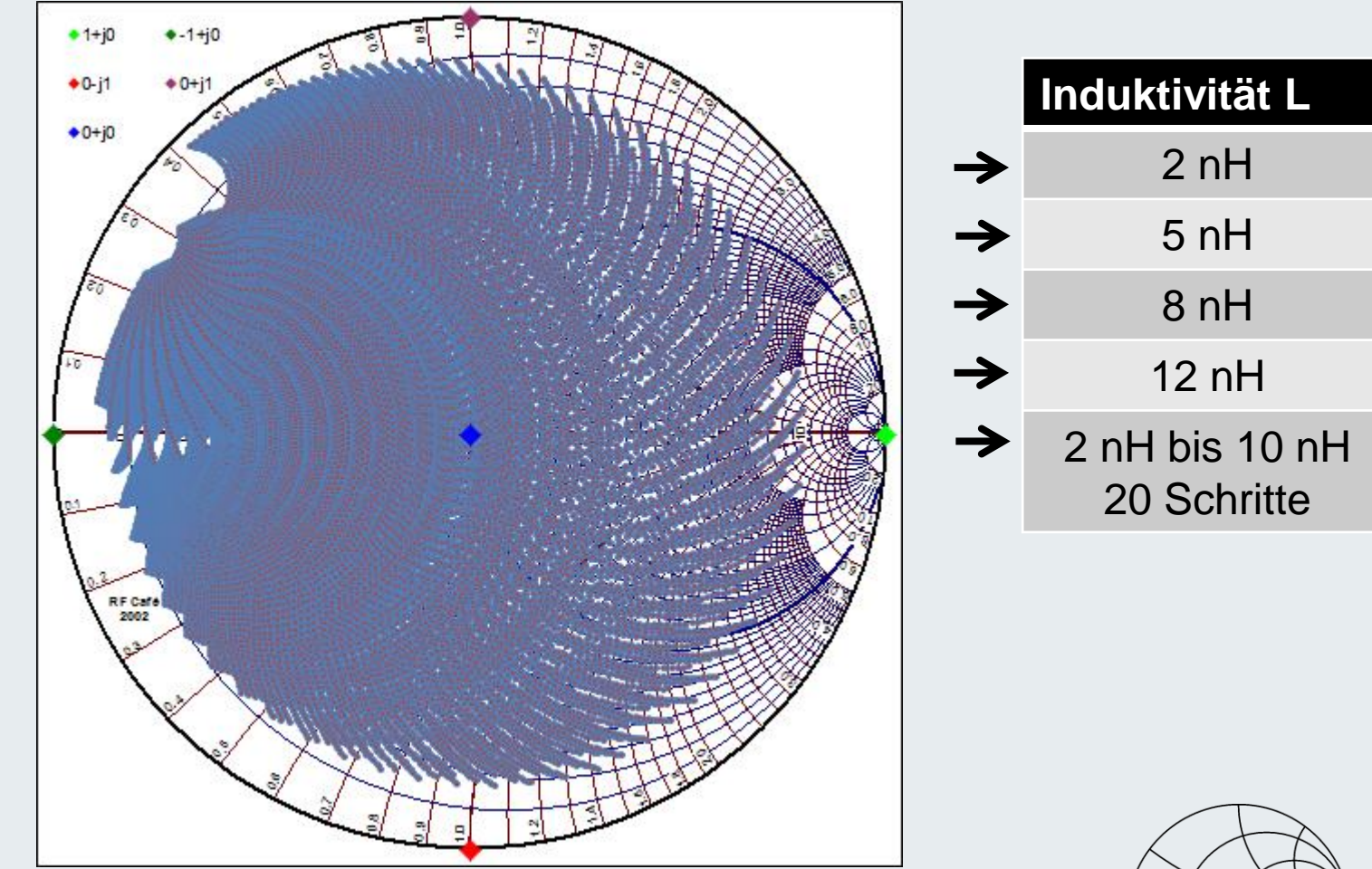

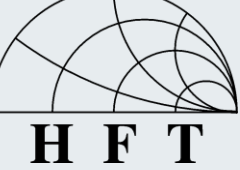

### Das Board und der Mikrocontroller

#### • **Verwendung des STK500-Boards**

- 8 LEDs und 8 Schalter
- RS232-Schnittstelle zum Programmieren des Microcontrollers mit dem AVR Studio 4

#### • **Ansprüche an den Microcontroller**

- 4 Analog-Digital-Eingänge
- 2 Pulsweitenmodulationen zur Ansteuerung der Kapazitätsdioden
- 1 Timer zur Steuerung der verschiedenen Prozesse

#### **→ Verwendung des ATmega16**

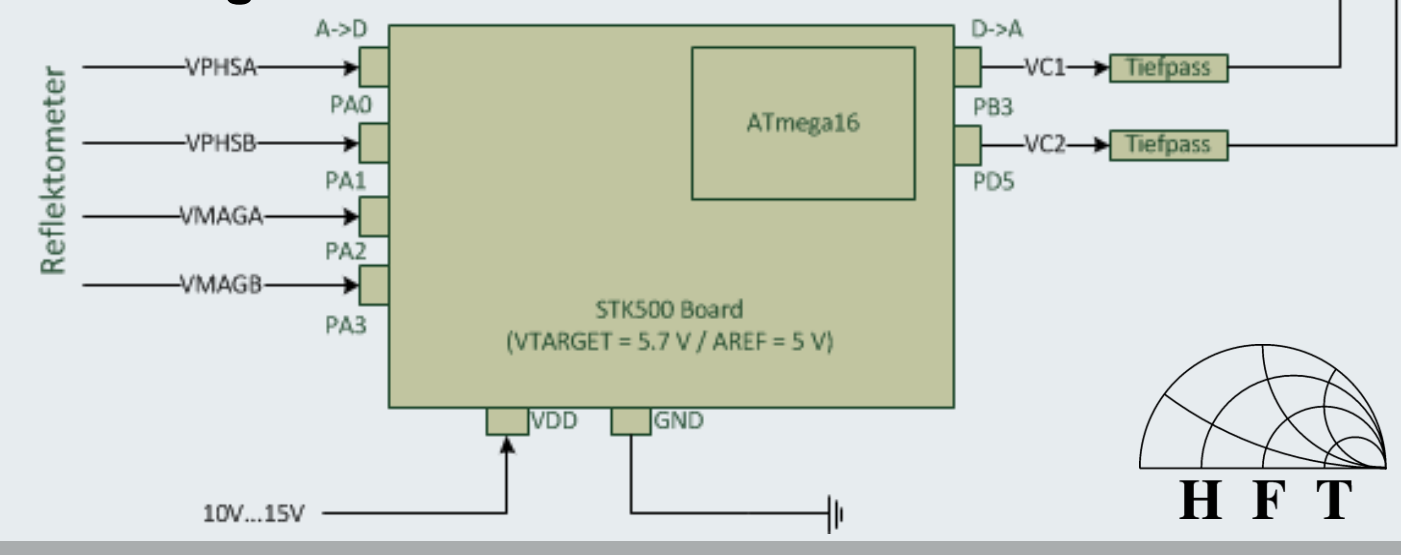

**UNIVERSITÄT** 

-S

U 1

BURG

Varactor-Dioden

#### Das Board und der Mikrocontroller Register

UNIVERSITÄT **SBURG** 

**Register Allgemein:**

- **Speicher mit geringer Kapazität und kurzer Zugriffszeit.**
- **Werden hauptsächlich für CPU-Befehle genutzt (z.B. Addition).**
- **Special Function Register (SFR)**
- **Dient zur Steuerung der Funktionen und Module des Mikrocontrollers (z.B. Timer).**
- **Werden über andere Befehle als die normalen Register angesprochen.**

#### **Beispiel eines Timer-Registers: Timer/Counter Interrupt Mask**

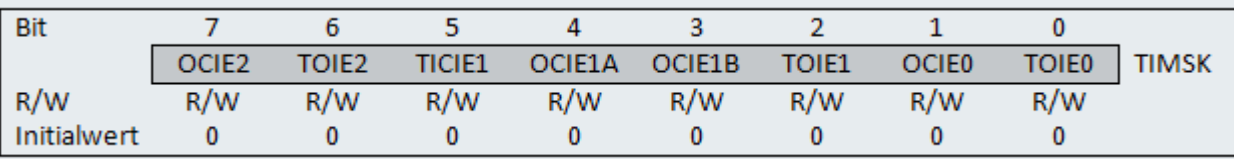

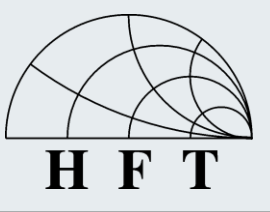

#### Das Board und der Mikrocontroller Timer

UNIVERSITÄT BURG

• **Auf dem ATmega16 befinden sich 3 Timer:**

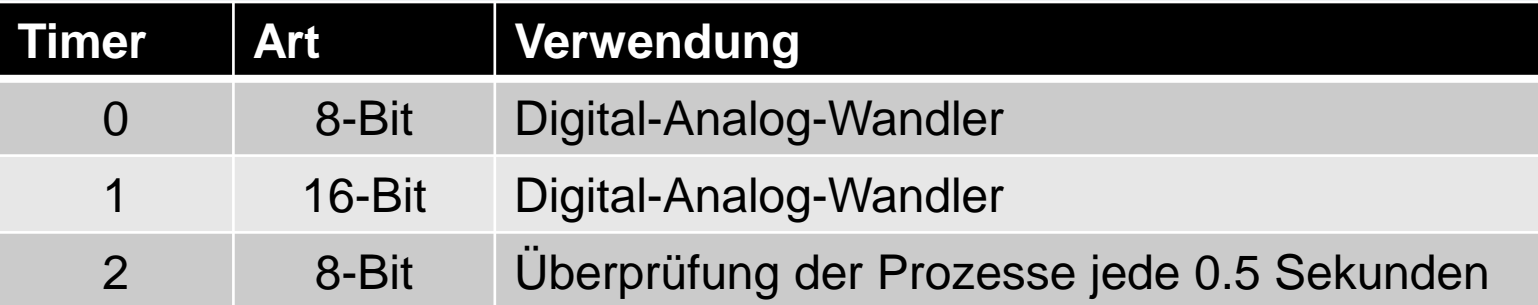

- Ein 8-Bit Timer führt bei einem Takt von 1 MHz jede 1μs · 2<sup>8</sup> = 256μs **einen Overflow-Interrupt aus**
- **Für einen Funktionsaufruf alle 0.5 Sekunden ergibt sich somit folgender Zusammenhang:**   $0.5s$  $256 \,\mathrm{\mu s}$ = **Overflow Interrupts**

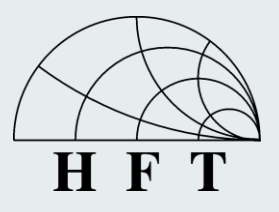

### Das Board und der Mikrocontroller

Analog-Digital-Wandler

- **Einlesen der Spannungen des Reflektometers** → Umwandlung in digitalen Wert
- **Konfiguration des ADCs:** 
	- Externe Spannung als Referenzspannung AREF
	- Single-Conversion-Mode
	- Interrupt Enable
- **Jeden Durchlauf der Hauptfunktion werden die vier Spannungen des Reflektometers eingelesen**
- **Bei einer AREF-Spannung von 4 V und einer Auflösung von 10-Bit ergibt sich ein Ziffernschritt von:**  1024  $= 3.9$  mV

### $P_{E}U_{S}I_{S}E_{N}U_{R}G$

**UNIVERSITÄT** 

#### **Datenblatt**

Acht Analog/Digital-Pins Auflösung von 10-Bit

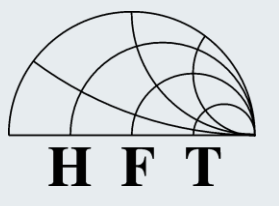

#### Das Board und der Mikrocontroller Digital-Analog-Wandler

UNIVERSITÄT S B U R G

- **Kein direkter Digital-Analog-Wandler auf dem ATmega16 → Pulsweitenmodulation mit Timer0 und Timer1**
- **An- und Ausschalten der Ausgangsspannung führt zu einer ausgegeben Leistung**   $\overline{T}$ ∙ % **der Gesamtleistung**

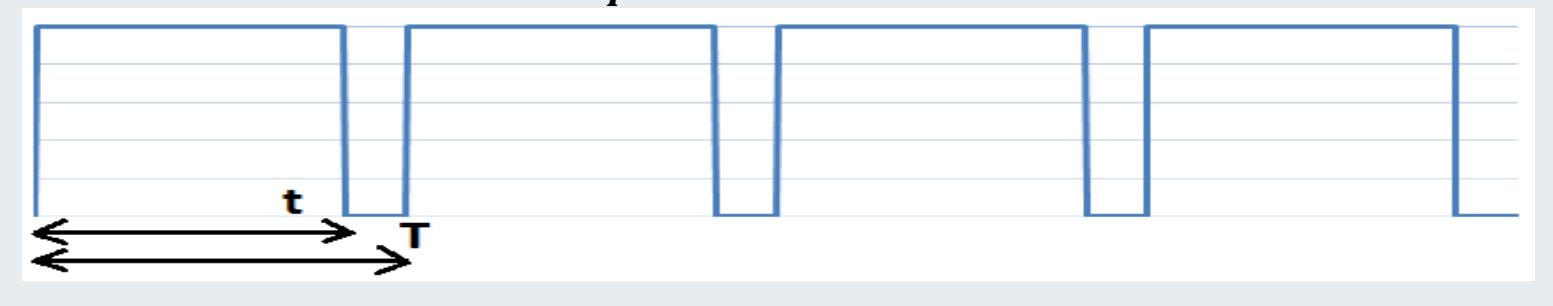

- **Beide Timer haben unterschiedliche Auflösungen bei der Ausgangsspannung**
	- **→ Einfluss auf die Genauigkeit der Kapazitäten**
- **Filterung des Ausgangssignal mit einem Tiefpass 2. Ordnung**

#### Das Board und der Mikrocontroller C-Programmcode

UNIVERSITÄT  $P_{E}U_{S}I_{S}E_{N}U_{R}G$ 

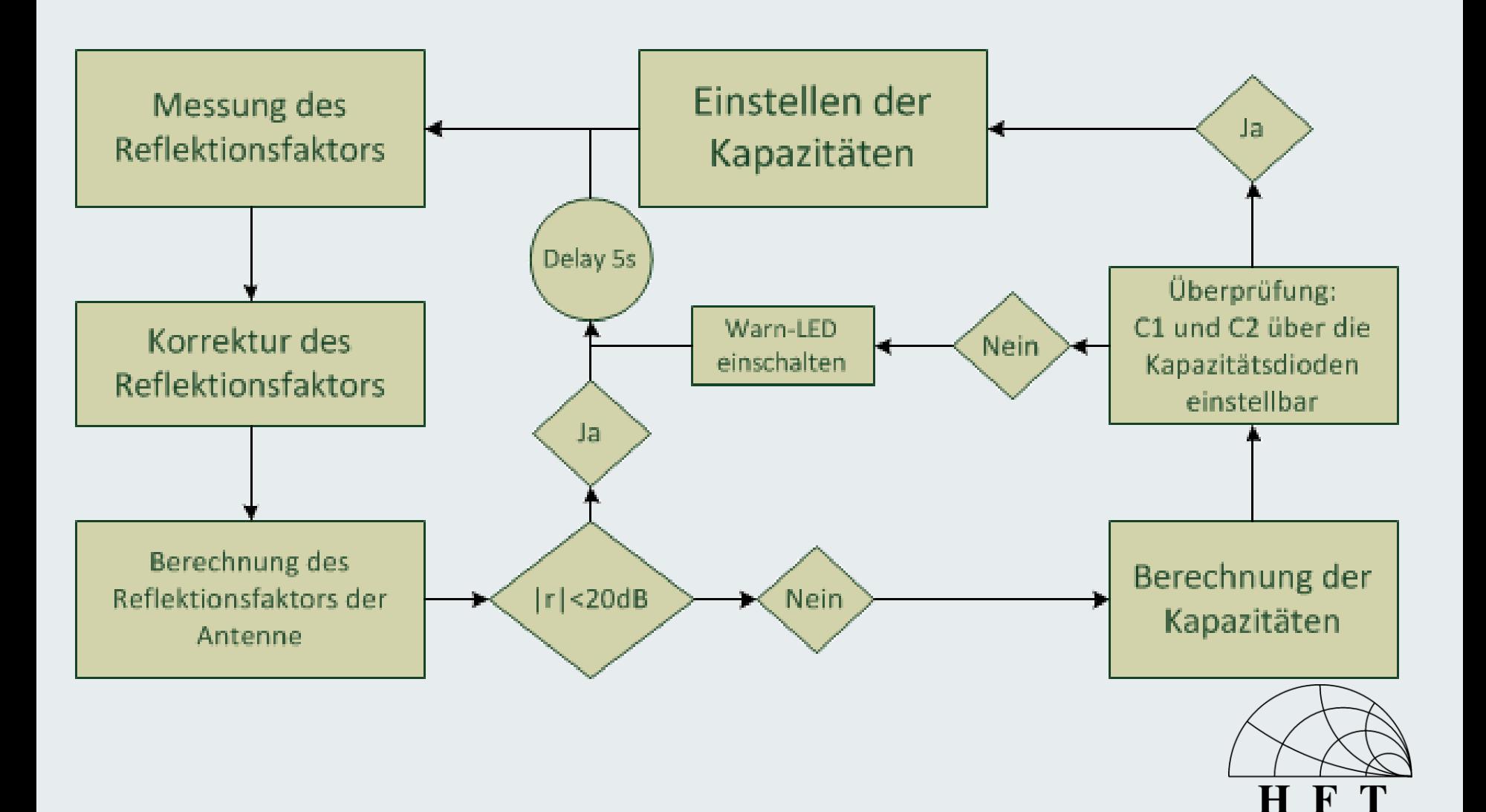

#### **Erstellung unter EAGLE**

- **Bauelemente der SMD-Technologie in der Dimension 0603 und 0805**
- **Leitung mit einer 50 Ohm Wellenimpedanz**

#### **Mikrostreifentechnik**

- **Substrat RO4003C mit:**
	- elektr. Permitivität  $\varepsilon_r = 3.55$
	- Dicke  $h = 0.833$  mm
- **Breite der Leitung**  $w = 1.88$  mm

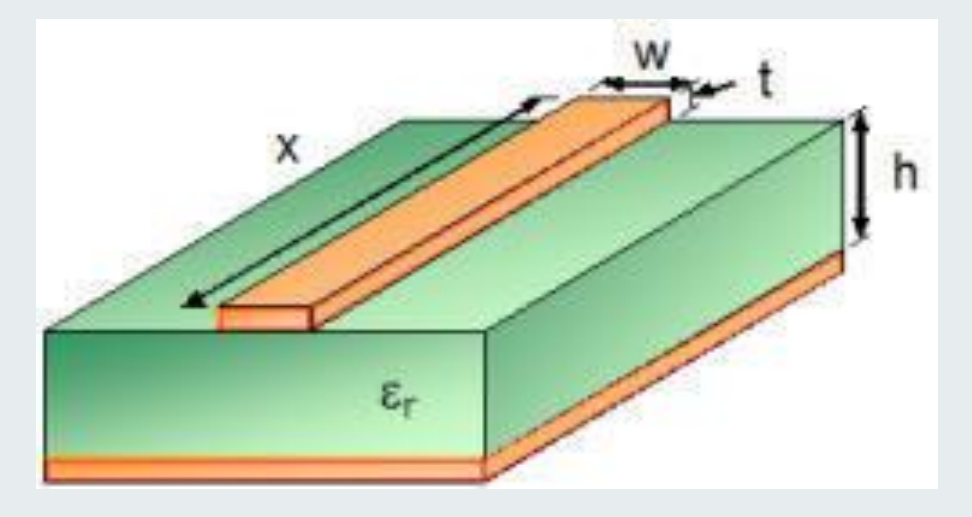

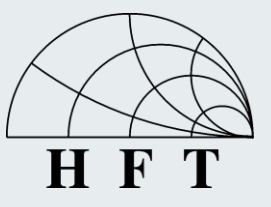

UNIVERSITÄT

S B U R G

### Layout der Anpassschaltung

#### UNIVERSITÄT  $P_{E}U_{S}I_{S}E_{N}U$  R G

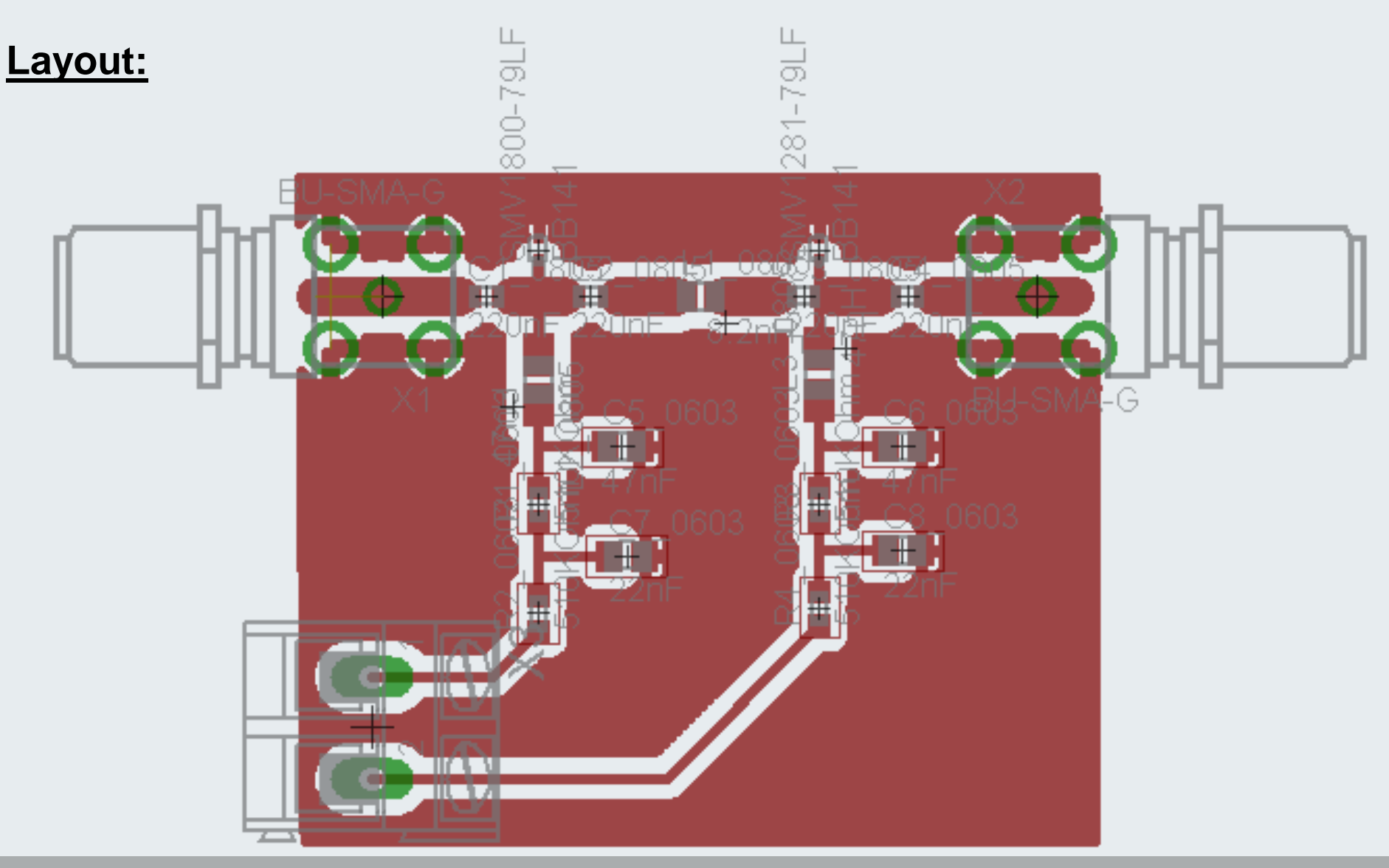

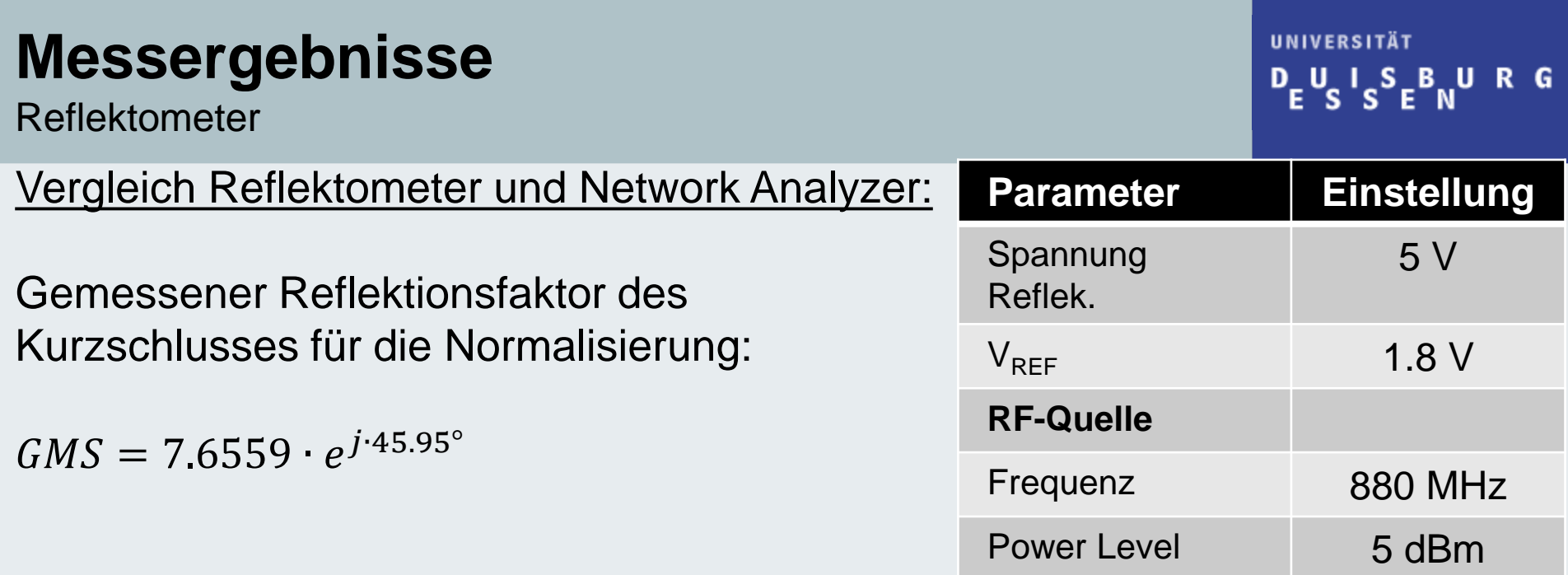

#### Messergebnisse:

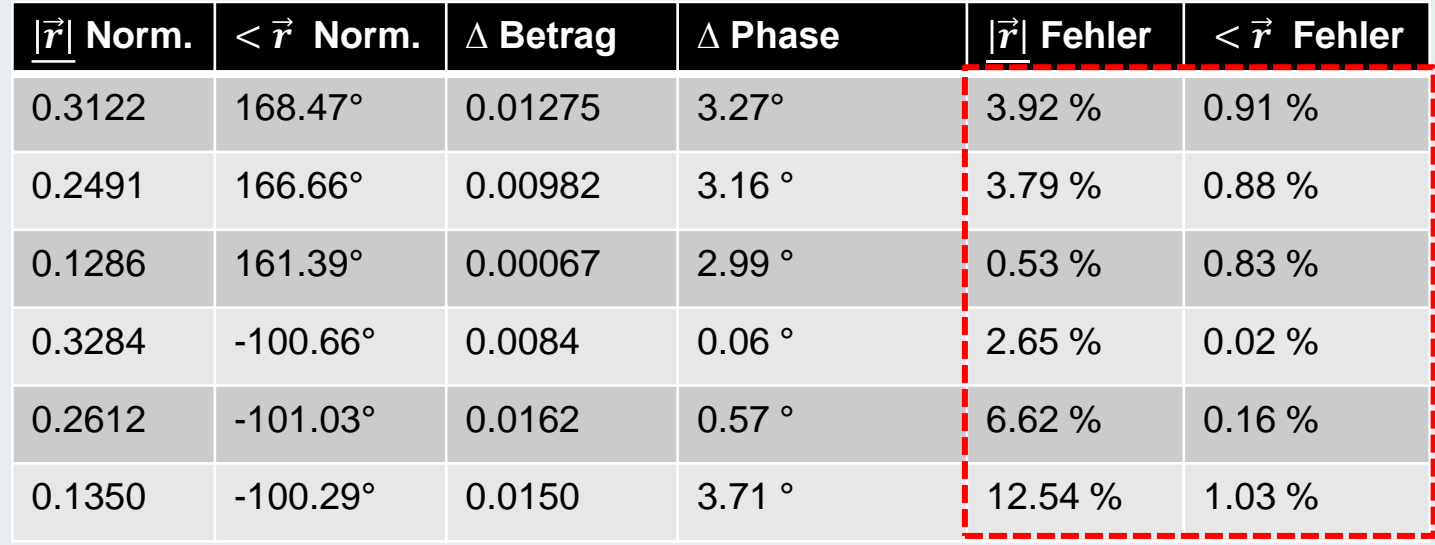

**Mikrocontroller** 

**Vermessung der einzelnen Schritte des Mikrocontrollers und Vergleich mit berechneten Werten mit Matlab:**

- **Testlauf 1:** Leitungsstück 2, Leitung 4, Dämpfung 4 dB
- **Testlauf 2**: Leitungsstück 2, Leitung 5, Dämpfung 5 dB

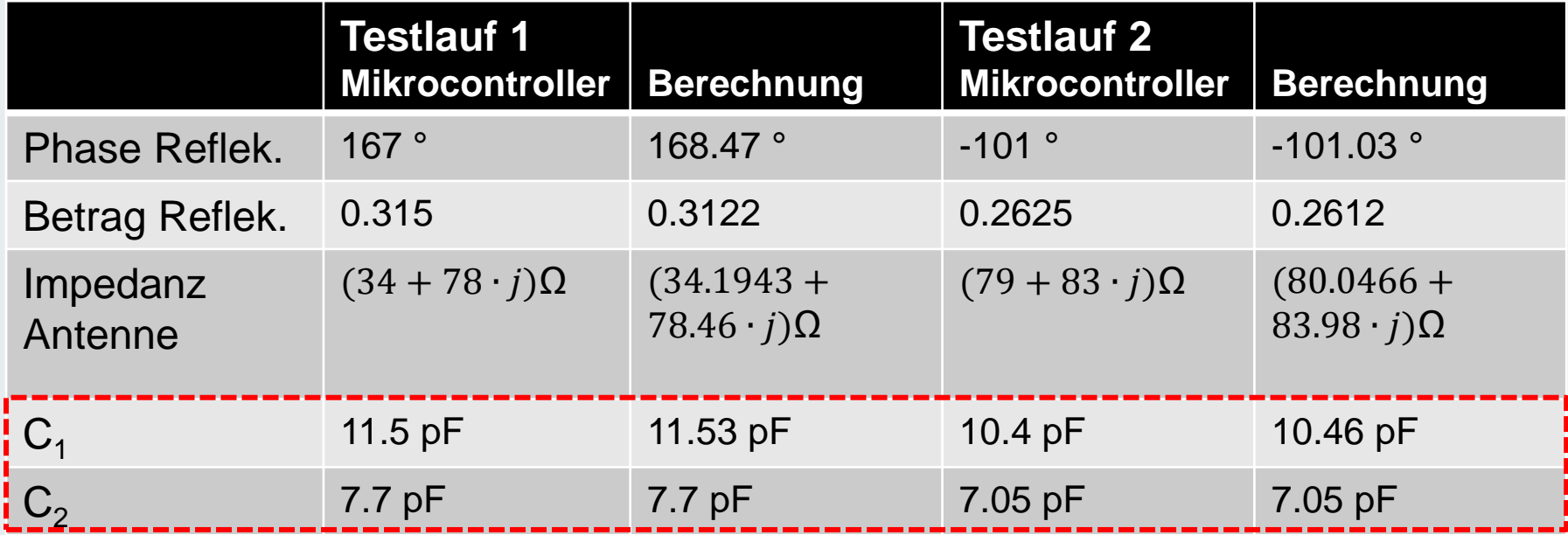

### **Messergebnisse**

Gesamtnetzwerk

- **Kapazitätsdioden werden mit einer Spannung von 5 V initialisiert**  $\rightarrow$  C = 3.76 pF
- **Für die angeschlossene Last berechnete Impedanz:**  $Z = (46.4 + 68.08 \cdot j)$  Ω
- **Starke Abweichung von der gemessenen Last mit dem Network Analyzer:**  $Z = (36.78 - 25.78 \cdot j)$   $\Omega$

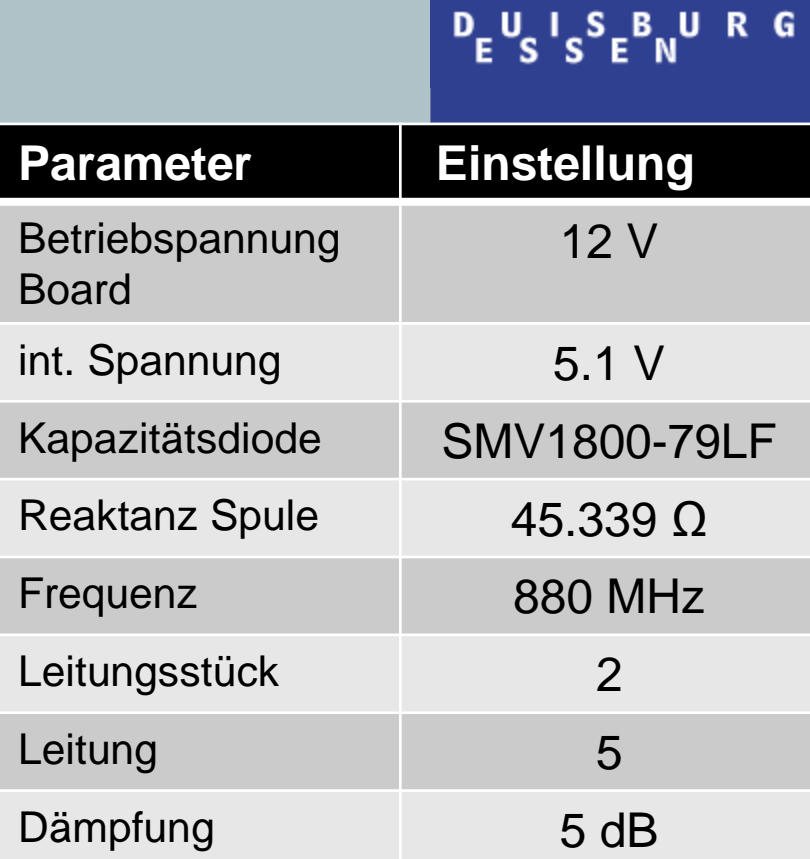

UNIVERSITÄT

- **Der Reflektionsfaktor vor und nach der Anpassung durch den Mikrocontroller**
	- Vorher:  $\vec{r} = 0.63 \cdot e^{j(-126.42^{\circ})}$
	- Nachher:  $\vec{r} = 0.92 \cdot e^{j \cdot 138.31^{\circ}}$
- **Anpassung des Mikrocontrollers auf Grund der nicht mit einzuberechnenden parasitären Effekte nicht möglich.**

### **Messergebnisse**

**Simulation** 

#### UNIVERSITÄT  $P_{E}U_{S}I_{S}E_{N}U_{R}G$

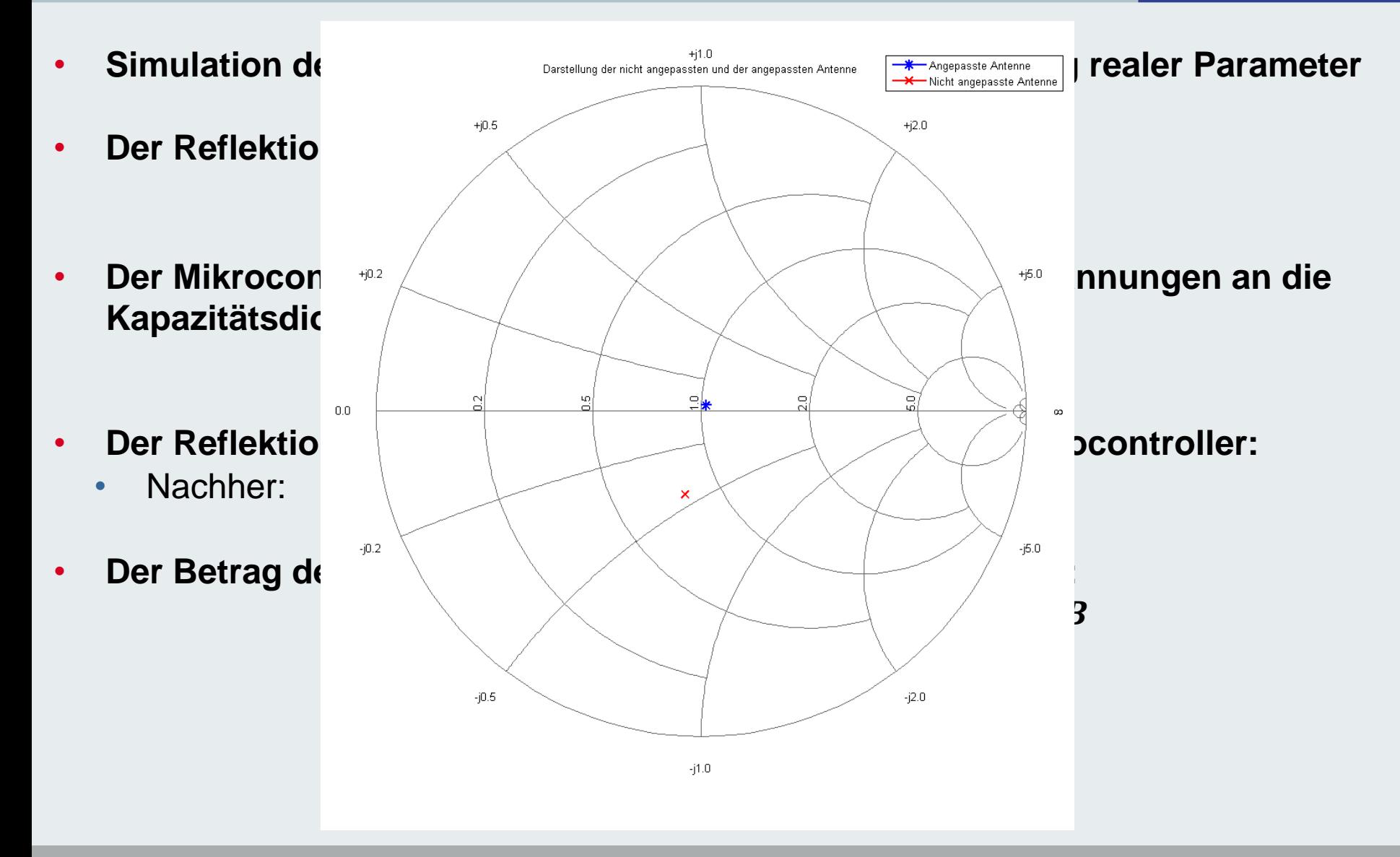

### **Messergebnisse**

**Fehlerquellen** 

- **Einzelmessungen der Spule mit dem Network Analyzer zeigen einen starken Einfluss auf den Reflektionsfaktor**
	- Dieser Einfluss kann in der Simulation unter ADS nicht nachgestellt werden.
	- Die Spule wird nicht oberhalb der Resonanz betrieben.
- **Der Koaxialstecker hat einen geringen Einfluss auf die Phase und Betrag des Reflektionsfaktors**
- **Beim Layout ist keine Durchkontaktierung der Massefläche durchgeführt worden**
	- **→ Dies kann zu einem Einfluss auf den Reflektionsfaktor der Anpassschaltung führen**
- **Zu viele einzelne Störungen, die in der Berechnung des Mikrocontrollers nicht berücksichtigt werden können**

### **Zusammenfassung**

Aussicht

- **Neuberechnung der Werte für die approxmierten Kurven des Reflektometers**
- **Verwendung einer neuen Mikrocontrollergeneration zur Verbesserung der Leistung und des Speichers**

**UNIVERSITÄT** 

 $P_{E}$ U<sub>s</sub>I<sub>s</sub>S<sub>E</sub>B<sub>N</sub>URG

- **Verwendung eines neuen Layouts mit Durchkontaktierung der Massefläche**
- **Kommunikation mit externe Peripherie**
- **Höhere Anzahl von Impedanzen anpassbar durch einstellbare Spule:**  λ  $\overline{\mathbf{4}}$ **-Leitung mit Kapazitätsdiode**
- **Anderes Verfahren zur Einstellung der Kapazitätsdioden (kontinuierliches Anpassen)**

#### **Zusammenfassung** Fazit

- **Passende Anpassungsschaltung mit Kapazitätsdioden ausgewählt**
- **Einlesen und Umrechnen des Reflektionsfaktors durch den Mikrocontroller wurde realisiert**
- **Vorgestellte Verfahren zur Berechnung der Kapazitäten konnte im Mikrocontroller umgesetzt werden**
- **Anpassungsschaltung zu parasitär belastet**
	- **→ Anderes Verfahren zur Anpassung oder Verbesserung des Layouts**

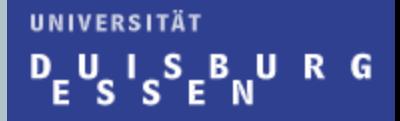

# **Danke für Ihre Aufmerksamkeit!**

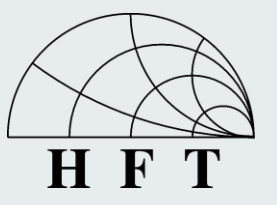